## CERTIFY TEACHER

Create an account Must use Dusty email

## Then login and Select

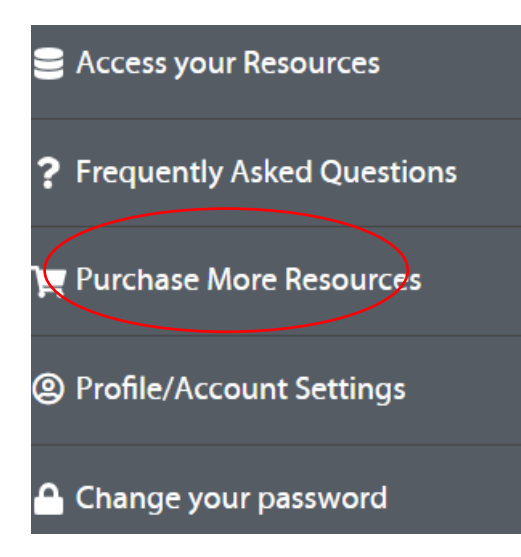

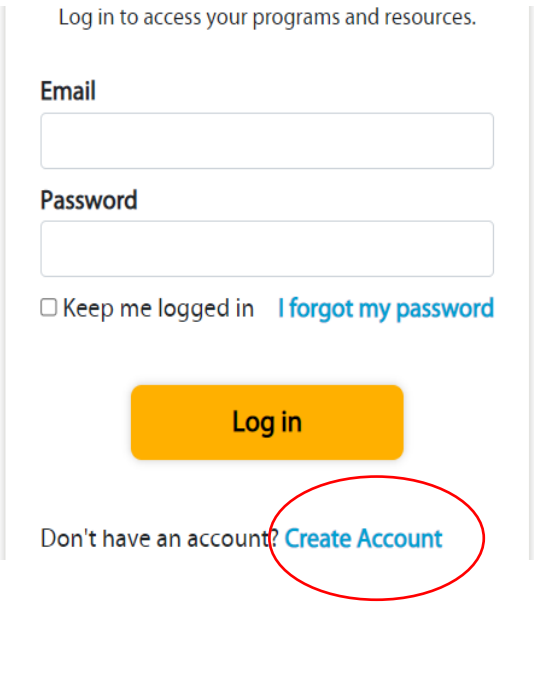

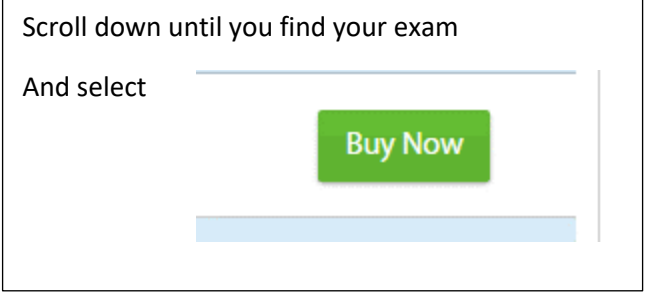

## Add a Promo Code

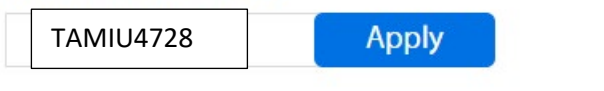